### **H2O TRI multisport – vodotěsná sluchátka – uživatelská příručka CZ**

- Pro spuštění/vypnutí sluchátek podržte prostřední tlačítko (**M**) po dobu 3 sekund:
	- o 1 stisk tlačítka **M** = pozastavení/pokračování v přehrávání o 3 stisknutí tlačítka **M** = přepnutí do módu náhodného přehrávání skladeb
	- o Dlouhé podržení tlačítka **M** v Bluetooth modu = hlasový asistent (siri) o 1 stisk tlačítka **M** v Bluetooth modu = přijetí telefonního hovoru hovoru
- **+/-** tlačítka:
	- $\circ$  1 stisk = zesílení/zeslabení
	- o Podržení = přeskočení na příští nebo předchozí skladbu

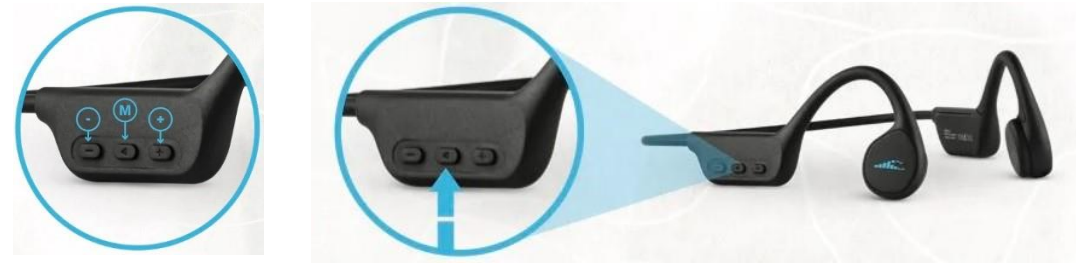

#### **Jak nosit sluchátka H2O TRI Multisport**

Sluchátka se používají s otevřenými ušními kanálky, tzn. nestrkají se do ucha, zvuk je veden pomocí "bone conduction" (vedením kostí) k ušnímu bubínku. Repráky jsou umístěné v přední části ucha, před vstupem do ušního kanálku. Užíváním sluchátek při běhání budete schopni slyšet okolní zvuky i nejrůznější varovné signály. Během plavání doporučujeme používat se špunty do uší, které redukují okolní zvuky šplouchající vody. Při nošení sluchátek ve vodě se doporučuje přichytit sluchátka na plavecké brýle, které zajistí absolutní stabilitu sluchátek během plavání.

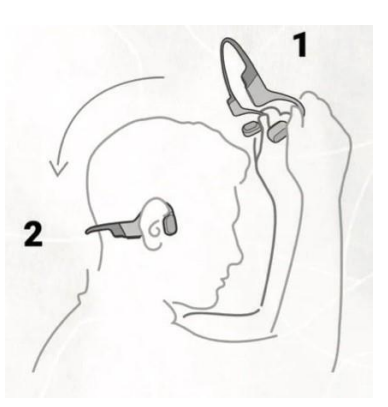

### **Jak nahrát hudbu do sluchátek** (v režimu MP3) – kapacita 8Gb

• Vypněte sluchátka. Připojte USB kabel sluchátek (součástí balení) ke sluchátkům a poté do počítače skrz USB port. Chvíli vyčkejte, než se zařízení připojí. Zařízení by se mělo objevit v prohlížeči souborů, standardně jako klasický USB nosič.

**TIP**: *Pokud máte potíže s připojením sluchátek zkuste sluchátka odpojit, vypnout. Poté resetujte počítač a zkuste celý proces připojení znovu. Pokud problém přetrvává zkuste jiný USB port. Pokud i nadále zařízení nefunguje, kontaktujte zákaznickou podporu.* 

- Připravte si hudbu k nahrání na nosič. Sluchátka H20 TRI multisport podporují soubory .mp3 a .m4a.
- Hudbu zkopírujte na nosič, nepřerušujte přenos souborů, neodpojujte sluchátka. Pro odstranění hudby, soubory jednoduše smažte z nosiče.

• Pro odpojení od počítače, klikněte na zařízení v prohlížeči souborů a dejte "odpojit", případně odpojte zařízení jen ručně.

## **Jak připojit Bluetooth?**

- Abyste mohli připojit sluchátka k zařízení pomocí Bluetooth, stačí dvojitě stisknout středové tlačítko, čímž se přepnete do "Bluetooth módu". Když uslyšíte zvukovou indikaci "Bluetooth mode" z vašich sluchátek, jste připraveni spárovat je s požadovaným zařízením. **Jak používat zařízení pomocí Bluetooth**
- Přepněte zařízení do Bluetooth modu (pomocí stisknutí tlačítka "M"). Začne blikat modrá kontrolka – což značí, že zařízení vyhledává spojení.
- Běžte do Bluetooth nastavení svého mobilu nebo chytrých hodinek a dokončete párování zvolením "H2O TRI", kontrolka přestane blikat, což značí, že je zařízení připojené.
- Použití Bluetooth s chytrými hodinkami: Pro použití Bluetooth připojení pod vodou, musíte udržovat hodinky jen pár centimetrů od sluchátek (ideální je připnout je k brýlím nebo pod plaveckou čepici).
- **Důležité**: *Přenos Bluetooth je cca 10 metrů ve vzduchu a zhruba 10 cm pod vodou. Signál Bluetooth se nepřenáší pod vodou.*

# **Nabíjení baterie**:

- Baterie je nabíjena speciálním USB kabelem.
- Připojte kabel ke sluchátkům (pomocí magnetů viz. obrázek) jsou zde 4 zdířky, které je třeba do sebe zasunout. Magnety pomohou zdířkám, aby se sami přichytili. Ujistěte se, že jsou kovové dotyky suché.
- Připojte USB kabel k počítači, nebo k nabíječce.
	- o LED světlo bude svítit červeně. Jakmile se baterie nabije tak světýlko zhasne.
- **TIP**: *Během nabíjení nepohybujte se sluchátky nebo kabelem. Může se stát, že se nabíjení přeruší. Poté je nutné sluchátka znovu připojit.*
- **Kontrolky:**
	- $\circ$  Svítící červeně = baterie se nabijí  $\circ$  Svítící modře = baterie je plná

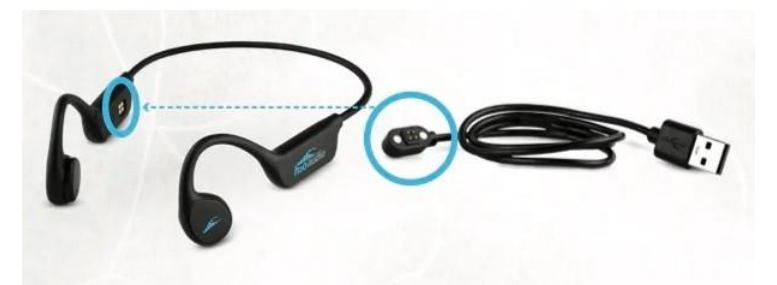

Pro více informací o produktu navštivte: https://h2oaudio.com

**Dovozce a distributor pro ČR a SK:** Earplugs, s.r.o., Havlíčkova 1016., 53002 Pardubice, www.earplugs.cz/sk, earplugs@earplugs.cz/sk, +420 731 389 483

### **H2O TRI Multisport - Vodotesné slúchadlá do uší - Používateľská príručka SK**

- Ak chcete slúchadlá spustiť/vypnúť, podržte stredné tlačidlo (**M**) na 3 sekundy:
	- $\circ$  1 stlačenie tlačidla M = pozastavenie/obnovenie prehrávania 3 stlačenia tlačidla **M** = prepnutie skladieb do režimu náhodného výberu
	- o Dlhé podržanie tlačidla **M** v režime Bluetooth = hlasový asistent (siri) 1 stlačením tlačidla **M** v režime Bluetooth = prijať telefónny hovor
- **+/-** tlačidlá:
	- $\circ$  1 stlačenie = postupné zmiznutie / zmiznutie
	- o Podržať = preskočiť na nasledujúcu alebo predchádzajúcu skladbu

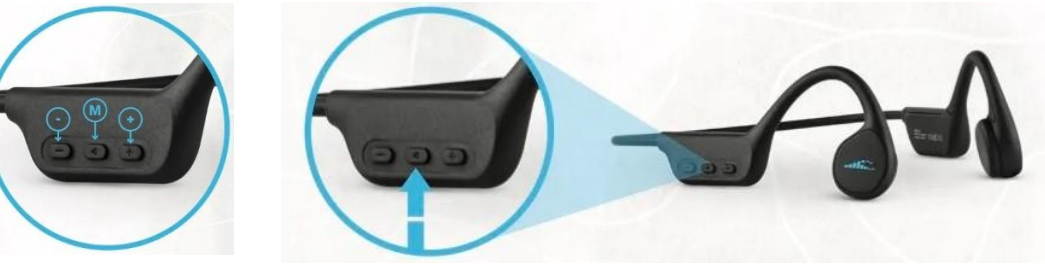

### **Ako nosiť slúchadlá H2O TRI Multisport**

Slúchadlá sa používajú s otvorenými zvukovodmi, t.j. nie sú tlačené do ucha, zvuk je vedený "kostným vedením" do ušného bubienka. Reproduktory sú umiestnené v prednej časti ucha, pred vstupom do zvukovodu. Používaním slúchadiel počas behu budete počuť okolité zvuky, ako aj rôzne varovné signály. Počas plávania odporúčame používať štuple do uší, aby ste znížili okolité zvuky striekania. Pri nosení slúchadiel vo vode sa odporúča pripevniť slúchadlá na plavecké okuliare, aby sa zabezpečila absolútna stabilita slúchadiel počas plávania.

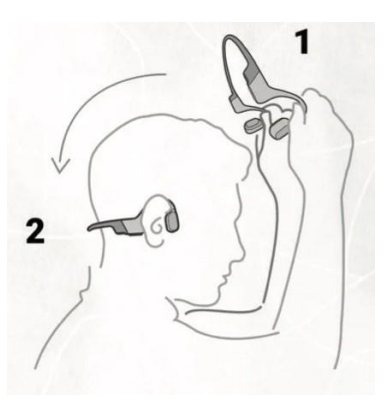

## **Ako nahrávať hudbu do slúchadiel** (v režime MP3) - kapacita 8 Gb

• Vypnite slúchadlá. Pripojte USB kábel slúchadiel (je súčasťou balenia) k slúchadlám a potom k počítaču cez port USB. Chvíľu počkajte, kým sa zariadenie pripojí. Zariadenie by sa malo predvolene zobrazovať v prehliadači súborov ako klasický nosič USB.

**TIP:** *Ak máte problémy s pripojením slúchadiel, skúste ich odpojiť a vypnúť. Potom resetujte počítač a skúste celý proces pripojenia zopakovať. Ak problém pretrváva, skúste použiť iný port USB. Ak zariadenie stále nefunguje, obráťte sa na zákaznícku podporu.* 

- Pripravte si hudbu na nahrávanie. Multišportové slúchadlá H20 TRI podporujú súbory .mp3 a .m4a.
- Skopírujte hudbu na médium, neprerušujte prenos súborov, neodpájajte slúchadlá. Ak chcete odstrániť hudbu, jednoducho odstráňte súbory z nosiča.
- Ak sa chcete odpojiť od počítača, kliknite na zariadenie v prehliadači súborov a kliknite na "odpojiť" alebo odpojte zariadenie manuálne.

## **Ako pripojiť Bluetooth?**

- Ak chcete pripojiť slúchadlá k zariadeniu cez Bluetooth, stačí dvojitým stlačením stredového tlačidla prepnúť do "režimu Bluetooth". Keď zo slúchadiel do uší začujete zvukovú indikáciu režimu Bluetooth, môžete ich spárovať s požadovaným zariadením. **Ako používať zariadenie pomocou rozhrania Bluetooth**
- Prepnite zariadenie do režimu Bluetooth (stlačením tlačidla "M"). Modré svetlo bliká, čo znamená, že zariadenie hľadá pripojenie.
- Prejdite do nastavení Bluetooth svojho mobilu alebo inteligentných hodiniek a dokončite párovanie výberom možnosti "H2O TRI", kontrolka prestane blikať, čo znamená, že zariadenie je pripojené.
- Používanie Bluetooth s inteligentnými hodinkami: Ak chcete používať pripojenie Bluetooth pod vodou, musíte hodinky držať len niekoľko centimetrov od slúchadiel (ideálne je nosiť ich na okuliaroch alebo pod plaveckou čiapkou).
- **Dôležité**: *Prenos Bluetooth je asi 10 metrov vo vzduchu a asi 10 cm pod vodou. Signál Bluetooth sa neprenáša pod vodou.*

### **Nabíjanie batérie**:

- Batéria sa nabíja špeciálnym káblom USB.
- Kábel pripojte k slúchadlám (pomocou magnetov viď obrázok) sú tu 4 zásuvky, ktoré je potrebné do seba vložiť. Magnety pomôžu zásuvkám prilepiť sa na seba. Uistite sa, že kovové dotyky sú suché.
- Pripojte kábel USB k počítaču alebo nabíjačke.
	- o LED svetlo bude svietiť načerveno. Hneď ako sa batéria nabije, svetlo zhasne.
- **TIP:** *Počas nabíjania nehýbte slúchadlami ani káblom. Nabíjanie sa môže prerušiť. Potom musia byť slúchadlá znova pripojené.*
- **Svetla:** 
	- o Neprerušovaná červená = batérie sa nabíjajú neprerušovanou modrou = batéria je plná

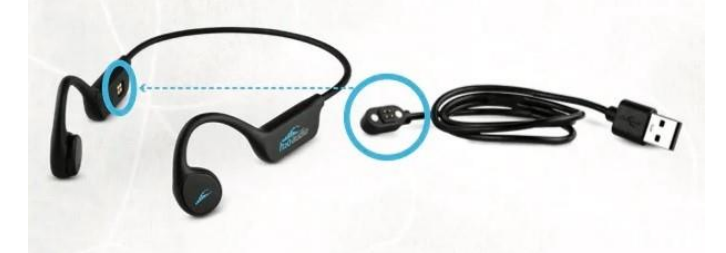

Pre viac informácií o produkte, prosím, navštívte: https://h2oaudio.com

**Dovozca a distribútor pre Českú republiku a Slovensko:** Earplugs, s.r.o., Havlíčkova 1016., 53002

Pardubice, www.earplugs.cz/sk, earplugs@earplugs.cz/sk, +420 731 389 483

### **H2O TRI Multisport - Vízálló fülhallgató - Felhasználói kézikönyv HU**

- A fejhallgató elindításához/kikapcsolásához tartsa lenyomva a középső gombot (**M**) 3 másodpercig:
	- o Az M gomb **1 megnyomása** = lejátszás szüneteltetése/folytatása 3 gombnyomás = váltás a dalok véletlen sorrendű lejátszására
	- o Az M gomb **hosszú nyomva tartása** Bluetooth módban = hangsegéd (siri) az M gomb **1 megnyomásával** Bluetooth módban = telefonhívás fogadása
- **+/-** gombok:
	- o 1 megnyomása = be- és kikapcsolás
	- o Hold = ugrás a következő vagy az előző számra

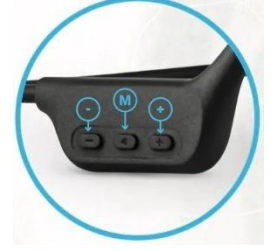

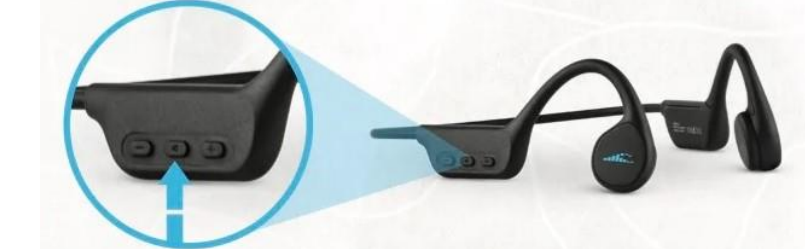

### **A H2O TRI Multisport fejhallgató viselése**

A fejhallgatót nyitott fülcsatornákkal használják, azaz nem tolják a fülbe, a hangot "csontvezetéssel" vezetik a dobhártyához. A hangszórók a fül elején találhatók, a fülcsatorna bejárata előtt. Ha fejhallgatót használ futás közben, hallhatja a környezeti hangokat, valamint a különféle figyelmeztető jeleket. Úszás közben javasoljuk füldugó használatát a környezeti fröccsenő hangok csökkentése érdekében. Ha a fejhallgatót vízben viseli, javasoljuk, hogy a fejhallgatót az úszószemüveghez csatlakoztassa, hogy úszás közben biztosítsa a fejhallgató abszolút stabilitását.

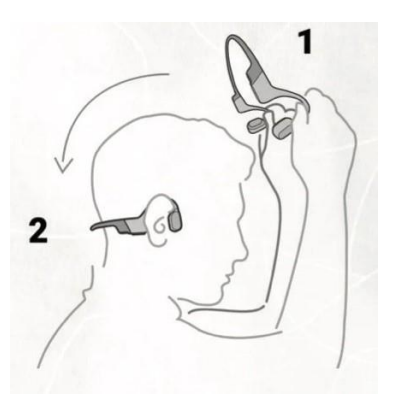

### **Zene rögzítése fejhallgatóra** (MP3 módban) - 8Gb kapacitás

• Kapcsolja ki a fejhallgatót. Csatlakoztassa a fejhallgató USB-kábelét (mellékelve) a fejhallgatóhoz, majd az USB-porton keresztül a számítógéphez. Várjon néhány pillanatot, amíg az eszköz csatlakozik. Az eszköznek alapértelmezés szerint klasszikus USB-hordozóként kell megjelennie a fájlböngészőben.

**TIP**: *Ha problémái vannak a fejhallgató csatlakoztatásával, próbálja meg kihúzni és kikapcsolni a fejhallgatót. Ezután állítsa alaphelyzetbe a számítógépet, és próbálja újra a teljes csatlakozási folyamatot. Ha a probléma továbbra is fennáll, próbáljon ki egy másik USB-portot. Ha az eszköz továbbra sem működik, forduljon az ügyfélszolgálathoz.* 

- Készítse elő a zenét a felvételhez. A H20 TRI multisport fejhallgató támogatja a .mp3 és .m4a fájlokat.
- Másolja a zenét a médiumra, ne szakítsa meg a fájlok átvitelét, ne húzza ki a fejhallgatót. A zene törléséhez egyszerűen törölje a fájlokat a hordozóról.
- A számítógépről való leválasztáshoz kattintson az eszközre a fájlböngészőben, majd kattintson a "leválasztás" gombra, vagy válassza le manuálisan az eszközt.

### **Hogyan csatlakoztassuk a Bluetooth-ot?**

- A fejhallgató Bluetooth-on keresztüli csatlakoztatásához csak nyomja meg kétszer a középső gombot a "Bluetooth módba" váltáshoz. Amikor meghallja a "Bluetooth mód" hangjelzést a fülhallgatóból, készen áll arra, hogy párosítsa őket a kívánt eszközzel. **A készülék használata Bluetooth használatával**
- Kapcsolja a készüléket Bluetooth módba (az "M" gomb megnyomásával). A kék fény villogásával jelzi, hogy a készülék kapcsolatot keres.
- Nyissa meg mobilja vagy okosórája Bluetooth-beállításait, és válassza a "H2O TRI" lehetőséget a párosítás befejezéséhez, a jelzőfény abbahagyja a villogást, jelezve, hogy az eszköz csatlakoztatva van.
- Bluetooth használata okosórával: A Bluetooth-kapcsolat víz alatti használatához az órát csak néhány centiméterre kell tartania a fejhallgatótól (ideális a szemüveghez vagy az úszósapka alá viselni).
- **Fontos**: *A Bluetooth átvitel körülbelül 10 méterre van a levegőben és körülbelül 10 cm-rel a víz alatt. A Bluetooth jel nem kerül továbbításra víz alatt.*

### **Az akkumulátor töltése**:

- Az akkumulátort speciális USB-kábellel töltik.
- Csatlakoztassa a kábelt a fejhallgatóhoz (mágnesek segítségével lásd a képet) - 4 aljzatot kell egymásba helyezni. A mágnesek segítenek az aljzatoknak magukhoz tapadni. Győződjön meg arról, hogy a fém érintése száraz.
- Csatlakoztassa az USB-kábelt a számítógéphez vagy a töltőhöz.
	- o A LED lámpa pirosan világít. Amint az akkumulátor feltöltődik, a lámpa kialszik.
- **TIP**: *Töltés közben ne mozgassa a fülhallgatót vagy a kábelt. A töltés megszakadhat. Ezt követően a fejhallgatót újra kell csatlakoztatni.*
- **Fények:** 
	- $\circ$  Folyamatos piros = az akkumulátorokat Folyamatos kék = az akkumulátor tele van

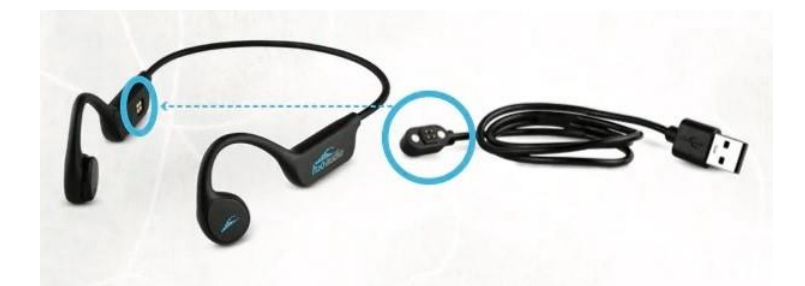

A termékkel kapcsolatos további információkért látogasson el ide: https://h2oaudio.com

**Importőr és forgalmazó a Cseh Köztársaságban és Szlovákiában:** Earplugs, s.r.o., Havlíčkova 1016., 53002 Pardubice, www.earplugs.cz/sk, earplugs@earplugs.cz/sk, +420 731 389 483

#### **H2O TRI Multisport - Wasserdichte Ohrhörer - Benutzerhandbuch DE**

- Um die Kopfhörer zu starten/auszuschalten, halten Sie die mittlere Taste (**M**) 3 Sekunden lang gedrückt:
	- $\circ$  1 Drücken der M-Taste = Pause/Fortsetzen der Wiedergabe 3 Drücken **der M-Taste** = Umschalten in den Shuffle-Modus von Songs
	- o Langes Halten der **M-Taste** im Bluetooth-Modus = Sprachassistent (Siri) durch 1 Drücken der **M-Taste im Bluetooth-Modus = Anruf annehmen**
- **+/-** Tasten:
	- $\circ$  1 Drücken = Ein-/Ausblenden
	- $\circ$  Halten = zum nächsten oder vorherigen Titel springen

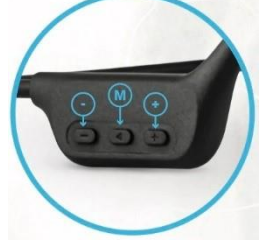

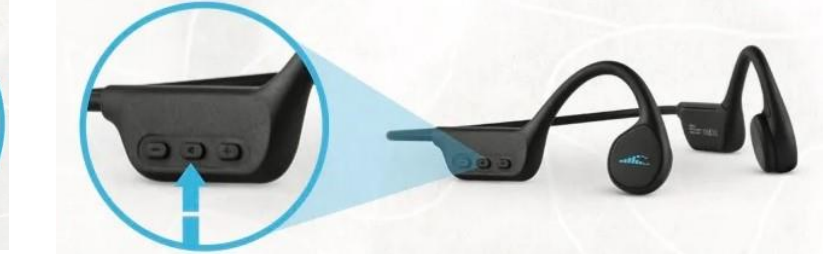

**So tragen Sie H2O TRI Multisport-Kopfhörer** 

Die Kopfhörer werden bei geöffneten Gehörgängen verwendet, d.h. sie werden nicht ins Ohr gedrückt, der Schall wird durch "Knochenleitung" zum Trommelfell geleitet. Die Lautsprecher befinden sich vorne im Ohr, vor dem Eingang zum Gehörgang. Wenn Sie während des Laufens Kopfhörer verwenden, können Sie Umgebungsgeräusche sowie verschiedene Warnsignale hören. Während des Schwimmens empfehlen wir die Verwendung von Ohrstöpseln, um die Geräusche des Spritzens in der Umgebung zu reduzieren. Beim Tragen der Kopfhörer im Wasser wird empfohlen, die Kopfhörer an der Schwimmbrille zu befestigen, um eine absolute Stabilität der Kopfhörer während des Schwimmens zu gewährleisten.

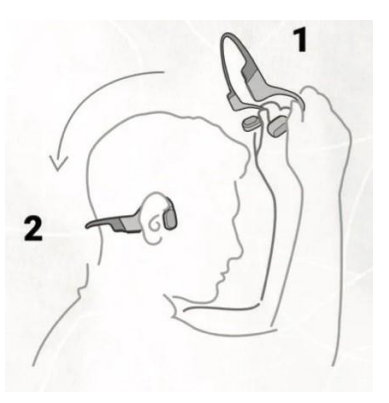

#### **So nehmen Sie Musik auf Kopfhörer** auf (im MP3-Modus) – 8 GB Kapazität

• Schalten Sie die Kopfhörer aus. Schließen Sie das Kopfhörer-USB-Kabel (im Lieferumfang enthalten) an die Kopfhörer und dann über den USB-Anschluss an Ihren Computer an. Warten Sie einen Moment, bis das Gerät eine Verbindung hergestellt hat. Das Gerät sollte im Dateibrowser standardmäßig als klassischer USB-Träger angezeigt werden.

**TIP**: *Wenn Sie Probleme beim Anschließen Ihrer Kopfhörer haben, ziehen Sie den Netzstecker aus der Steckdose und schalten Sie sie aus. Setzen Sie dann Ihren Computer zurück und wiederholen Sie den gesamten Verbindungsvorgang. Wenn das Problem weiterhin besteht, versuchen Sie es* 

*mit einem anderen USB-Anschluss. Wenn das Gerät immer noch nicht funktioniert, wenden Sie sich an den Kundendienst.* 

- Bereiten Sie Ihre Musik für die Aufnahme vor. Der H20 TRI Multisport-Kopfhörer unterstützt .mp3 und .m4a Dateien.
- Kopieren Sie die Musik auf das Medium, unterbrechen Sie nicht die Übertragung von Dateien, trennen Sie die Kopfhörer nicht. Um Musik zu löschen, löschen Sie einfach die Dateien vom Träger.
- Um die Verbindung zu Ihrem Computer zu trennen, klicken Sie im Dateibrowser auf das Gerät und klicken Sie auf "Trennen" oder trennen Sie das Gerät manuell.

### **Wie verbinde ich Bluetooth?**

- Um die Kopfhörer über Bluetooth mit Ihrem Gerät zu verbinden, drücken Sie einfach zweimal die mittlere Taste, um in den "Bluetooth-Modus" zu wechseln. Wenn Sie den Ton "Bluetooth-Modus" von Ihren Ohrhörern hören, können Sie sie mit Ihrem gewünschten Gerät koppeln. **So verwenden Sie Ihr Gerät mit Bluetooth**
- Schalten Sie das Gerät in den Bluetooth-Modus (durch Drücken der "M"- Taste). Das blaue Licht blinkt, um anzuzeigen, dass das Gerät nach einer Verbindung sucht.
- Gehen Sie zu den Bluetooth-Einstellungen Ihres Handys oder Ihrer Smartwatch und wählen Sie "H2O TRI", um die Kopplung abzuschließen, die Kontrollleuchte hört auf zu blinken, um anzuzeigen, dass das Gerät verbunden ist.
- Bluetooth mit einer Smartwatch verwenden: Um die Bluetooth-Verbindung unter Wasser zu nutzen, müssen Sie die Uhr nur wenige Zentimeter von den Kopfhörern entfernt halten (ideal ist es, sie an der Brille oder unter der Badekappe zu tragen).
- **Wichtig**: *Die Bluetooth-Übertragung erfolgt ca. 10 Meter in der Luft und ca. 10 cm unter Wasser. Das Bluetooth-Signal wird nicht unter Wasser übertragen.*

### **Aufladen des Akkus**:

- Der Akku wird über ein spezielles USB-Kabel aufgeladen.
- Verbinden Sie das Kabel mit den Kopfhörern (mit Magneten siehe Bild) es müssen 4 Buchsen ineinander gesteckt werden. Die Magnete helfen den Steckdosen, an sich selbst zu haften. Achte darauf, dass die Metallteile trocken sind.
- Schließen Sie das USB-Kabel an Ihren Computer oder Ihr Ladegerät an.
	- o Das LED-Licht leuchtet rot. Sobald der Akku aufgeladen ist, erlischt das Licht.
- **TIP**: *Bewegen Sie die Ohrhörer oder das Kabel während des Ladevorgangs nicht. Der Ladevorgang kann unterbrochen werden. Danach müssen die Kopfhörer wieder angeschlossen werden.*

#### • **Lichter:**

o Durchgehend rot = Akkus werden geladen Durchgehend blau = Akku ist voll

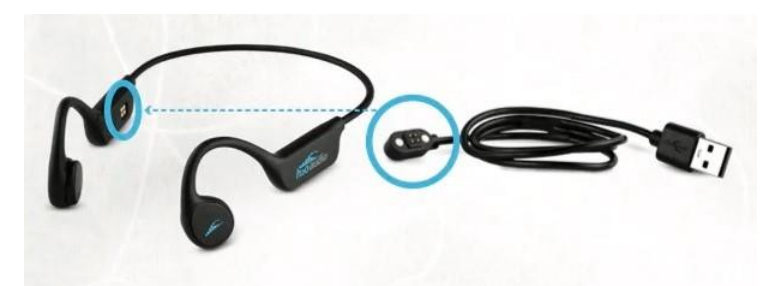

Weitere Informationen zum Produkt finden Sie unter: https://h2oaudio.com

**Importeur und Vertreiber für die Tschechische Republik und die Slowakei:** Earplugs, s.r.o., Havlíčkova 1016., 53002 Pardubice, www.earplugs.cz/sk, earplugs@earplugs.cz/sk, +420 731 389 483